## **Trace Tables**

```
num = 5count = 0while num < 100:
 num = num + 10
count = count + 1print(count)
```
- 1. Complete the **trace table** showing how the values of num and count change during the execution of this algorithm. You may not need all the rows.
- 2. What will be the final value of count?

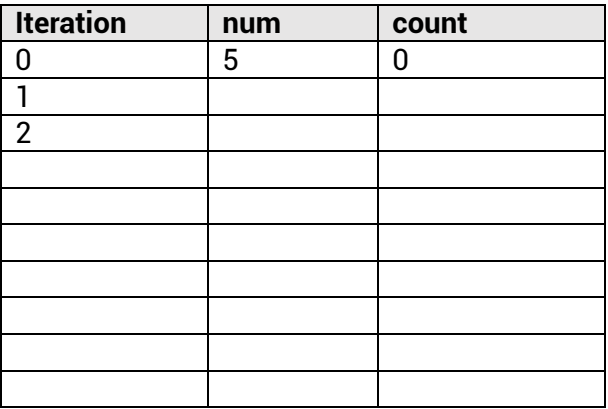

Code breaking using trace tables

A fab activity to practice trace tables:

<https://www.101computing.net/code-breaking-using-trace-tables/>

## **ANSWERS**

```
num = 5count = 0while num < 100:
num = num + 10count = count + 1print(count)
```
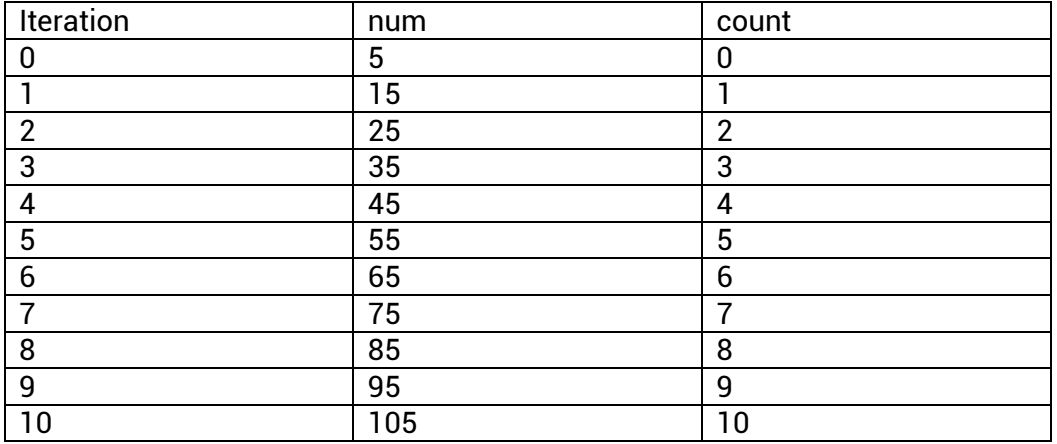

Explanation:

The loop starts with num =  $5$  and count =  $0$ .

In each iteration:

num is incremented by 10 (num = num + 10).

count is incremented by  $1$  (count = count + 1).

The loop continues as long as num is less than 100.

The loop terminates when num becomes 105 (after 11 iterations). However, the condition (num < 100) is checked before each iteration, so the 11th iteration with num = 105 is not included in the final output (print(count)).

Therefore, the final value of count is 10.